$($ 

## Gfdexplorer

## ${\bf Facebook}$  Mavigation  $~~1$

使わないこ<br>とにするの<br>でXにする  $(c)$ Gfdnavi クエリセット<br>・・・ 条件を使うか使わないか - $\circ$  $\circ$  $\circ$ 絞込み検索4 絞込み条件1 絞込み条件2 絞込み条件3 Ū ī J J 2 Gfdnavi データセット query)<br>2. 金類 query query query<br>分類<br><br><br><br><br><br><br><br><br><br><br><br><br><br><br><br><br><br><br><br> Ξ 一身 þ) 分類・グルーピング  $(a)$  $\overline{\mathbf{v}}$ Gfdnavi リスト表示 結果セット<sub>V</sub> 結果セット 結果セット -<del>.................</del> - î  $\overline{\left(\frac{1}{2}\right)}$  $\cdots$ ーー<sub>周</sub><br>閲覧&<br>絞込み条件選択 である.また,Web サーバ上で Web サイトとして利  $1:$ Gfdnavi top top top top  $\mathfrak{p}$  $2.1$ Gfdnavi  $1$  (a) (c)  $\overline{\phantom{a}}$  $\mathcal{A}$  $[1]$  or  $[1]$  $1 (c)$  $3 \nightharpoonup$ 2 Gfdexplorer  $3.2$  $3.1$ 

Faceted Navigation [4]

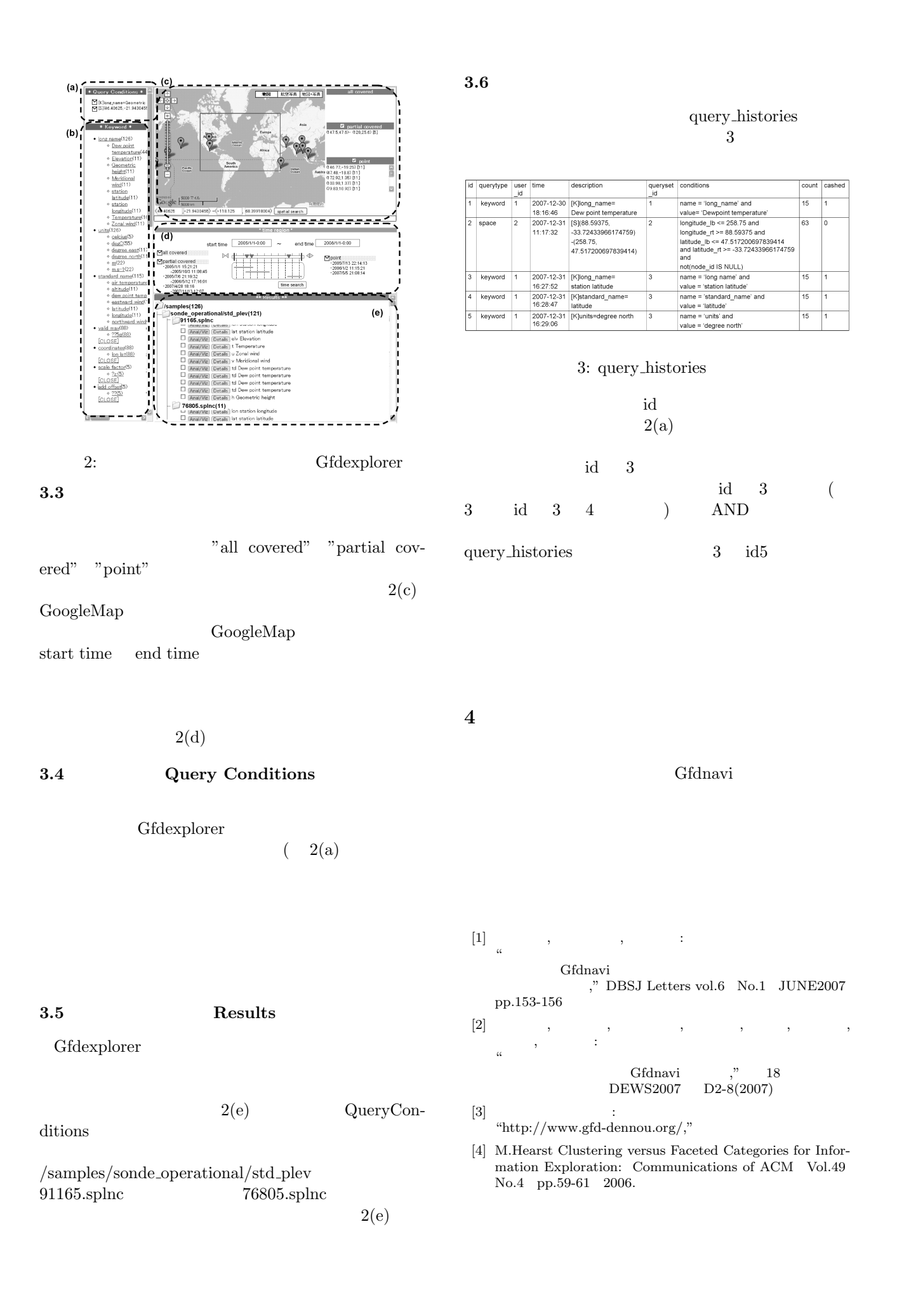

4